### **Estudo sobre cirrose biliar primária (CBP)**

Estudo realizado entre 1974 e 1984 com 418 pacientes diagnosticados com CBP. Todos foram acompanhados até a morte ou até o término do estudo. Para cada paciente tem-se:

- Tempo ti (em anos) até o óbito ou até o final do estudo
- Variável indicadora de falha δi (1 se falha e 0 se censura)
- Covariáveis:  $x_{i1}$  = idade (em anos),  $x_{i2}$  = presença de edema (0 se não e 1 se sim),  $x_{i3}$  = concentração de albumina (em g/dL),  $x_{i4}$  = concentração sérica de bilirrubina (em mg/dL) e  $x_{i5}$  = tempo de protrombina (em seg).

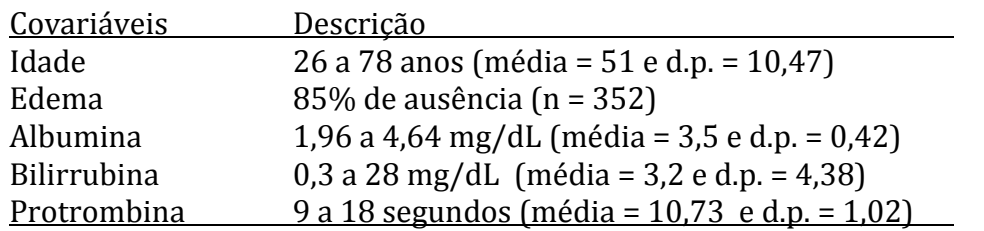

 Para a análise dos dados, as três últimas covariáveis foram consideradas na escala logarítmica. Além disso, as covariáveis contínuas foram centradas em seus respectivos valores médios e dois pacientes foram excluídos devido à presença de dados faltantes nas covariáveis. Ao final do estudo foi registrado 55% de observações censuradas.

#### **### PREPARANDO OS DADOS ###**

```
library(survival)
library(timereg)
library(survivalROC)
data(pbc); names(pbc); attach(pbc); str(pbc)
i<-order(pbc[,2])
pbc1<-pbc[i,]
dim(pbc1); detach(pbc); attach(pbc1)
dat1<-as.data.frame(cbind(age, albumin, bili, edema, protime, time, status))
pbc2<-na.omit(dat1)
dim(pbc2); detach(pbc1); attach(pbc2)
idade<-age- mean(age) # idade centrada na média
logalbum<-log(albumin)-mean(log(albumin)) # logalbum centrada na média
logbili <-log(bili)-mean(log(bili))
logprotime<-log(protime)-mean(log(protime))# logprotime centrada na média
Status<-ifelse(status==0, 0, 1) # indicadora de censura
Edema<-ifelse(edema==0, 0, 1)
tempo<-time/365 # tempo em anos
pbc3<-as.data.frame(cbind(idade,logalbum,logbili,Edema,logprotime,tempo,Status))
detach(pbc2); attach(pbc3)
set.seed(157)
n1<-dim(pbc3)[1] # n1 = número de linhas do banco de dados
ei<-rnorm(n1,0,0.001) 
tempos<- tempo + ei # somando delta pequeno para evitar tempos empatados
pbc3$tempos<-tempos
```
## **### ANÁLISE EXPLORATÓRIA ###**

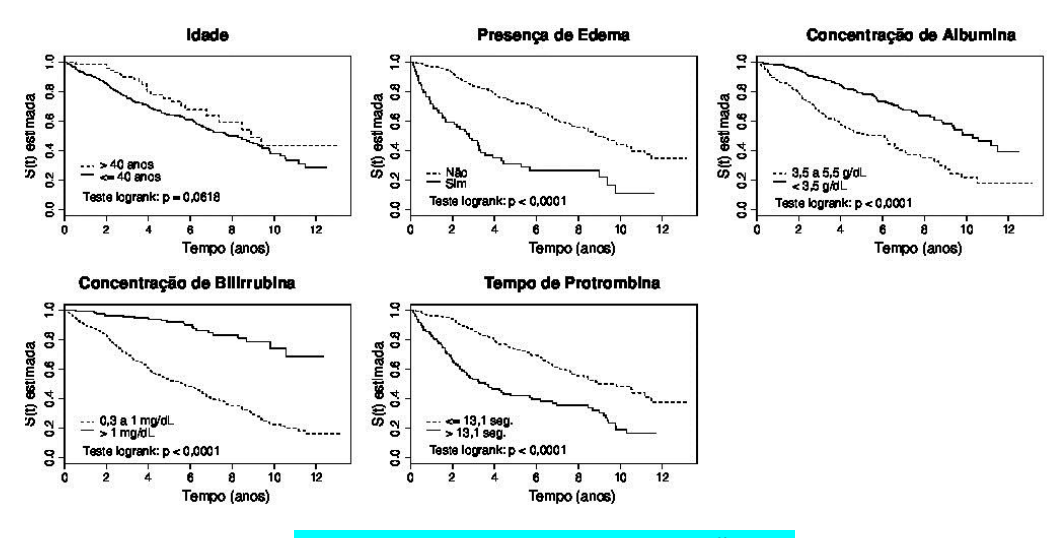

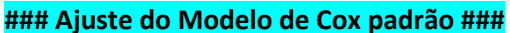

**mod1<-coxph(Surv(tempos,Status)~idade+logalbum+logbili+Edema+logprotime, method="breslow", data=pbc3) coef exp(coef) se(coef) z p**

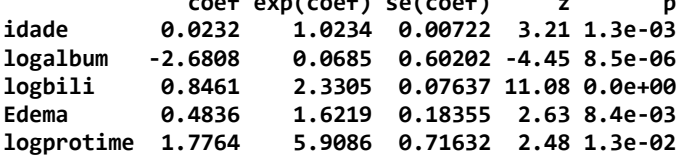

#### **# Avaliando a Suposição de Riscos Proporcionais**

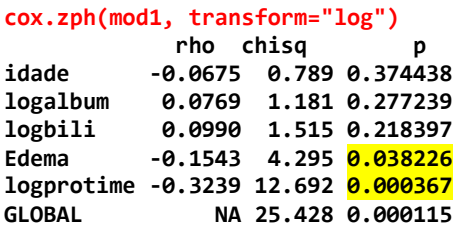

# Verificando se os resíduos de Cox-Snell ~ Exp(1) e investigando os resíduos martingal e deviance

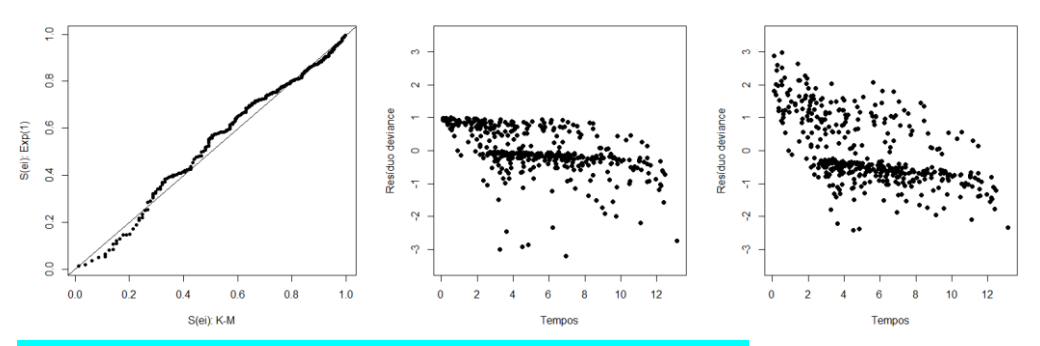

### # Qualidade de predição do modelo de Cox padrão via AUC(t)

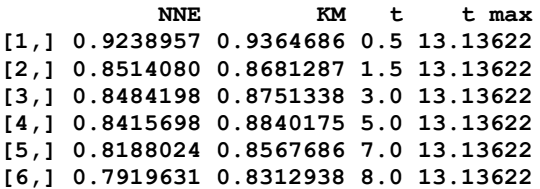

#### **##### Ajuste do Modelo de Cox Dinâmico ####### mod2<-timecox(Surv(tempos, Status) ~ idade + logalbum + logbili + Edema + logprotime, max.time=8, residuals=1, data=pbc3) summary(mod2) Test for non-significant effects Supremum-test of significance p-value H\_0: B(t)=0 (Intercept) 39.60 0.000 idade 3.83 0.001 logalbum 5.61 0.000 logbili 10.10 0.000 Edema 3.78 0.002 logprotime 6.28** 0.000 **Test for time invariant effects Kolmogorov-Smirnov test p-value H\_0:constant effect** (Intercept) 1.9900 0.000<br>
idade 0.0503 0.612 **idade 0.0503 0.612 logalbum 2.9400 0.921 logbili 0.5060 0.740 Edema 3.8500 0.000 logprotime** 11.0000 **0.002 Cramer von Mises test p-value H\_0:constant effect (Intercept) 1.66e+01 0.000 idade 3.83e-03 0.592 logalbum 1.18e+01 0.896 logbili** 3.98e-01 0.689 **Edema 3.14e+01 0.000 logprotime 6.000 1.55e+02 1.55e+02 0.000 par(mfrow=c(1,5)) plot(mod2, ylab="Coeficientes acumulados", xlab="Tempo", specific.comps=2) plot(mod2, ylab="Coeficientes acumulados", xlab="Tempo", specific.comps=3) plot(mod2, ylab="Coeficientes acumulados", xlab="Tempo", specific.comps=4) plot(mod2, ylab="Coeficientes acumulados", xlab="Tempo", specific.comps=5) plot(mod2, ylab="Coeficientes acumulados", xlab="Tempo", specific.comps=6) idade** logbili logalbum Edema logprotime  $_{\rm 50}^{\rm 50}$ g س<br>ا  $\mathbb{R}$ acumulados i, ę  $\frac{8}{2}$ "  $\frac{1}{2}$  $\alpha$  $\frac{10}{3}$  $\phi$  $\ddot{\phantom{0}}$ ש<br>הייתה ה Coeficientes Coeficientes  $\ddot{\phantom{a}}$ Coeficientes **Configiertes**  $\mathbf{S}$  $\frac{9}{2}$  $\mathbf{a}$  $\tilde{\gamma}$  $\ddot{\phantom{a}}$ Ŗ  $\overline{\mathbf{s}}$  $\frac{8}{3}$ ę  $\overline{4}$ Tempo Tempo Tempo Tempo Tempo **par(mfrow=c(1,5)) plot(mod2, score=T, xlab="Tempo", ylab="Testes dos processos",specific.comps=2) plot(mod2, score=T, xlab="Tempo", ylab="Testes dos processos",specific.comps=3) plot(mod2, score=T, xlab="Tempo", ylab="Testes dos processos",specific.comps=4) plot(mod2, score=T, xlab="Tempo", ylab="Testes dos processos",specific.comps=5) plot(mod2, score=T, xlab="Tempo", ylab="Testes dos processos",specific.comps=6)**idade logalbum loghili Edema Iognrotime ċ ă

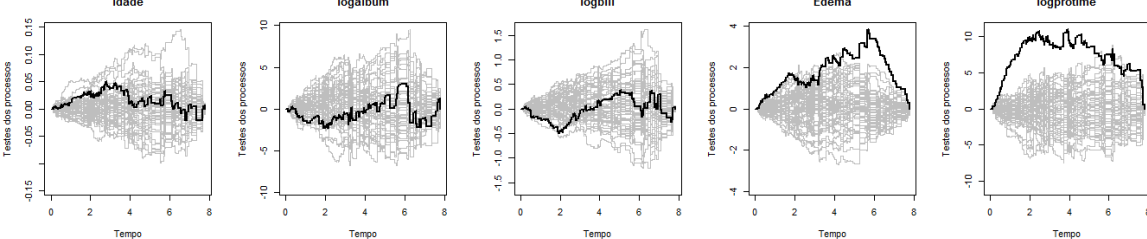

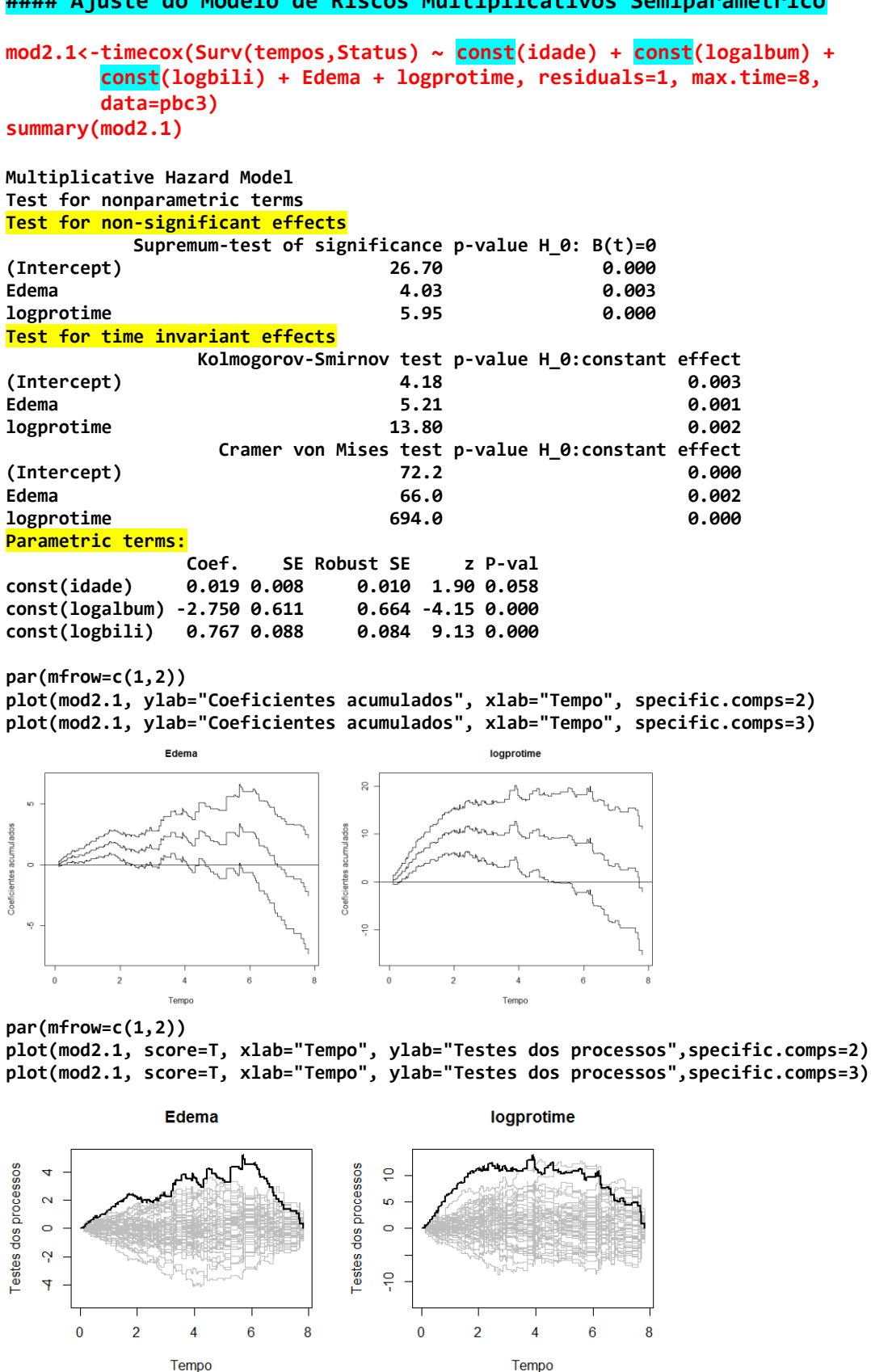

**#### Ajuste do Modelo de Riscos Multiplicativos Semiparamétrico**

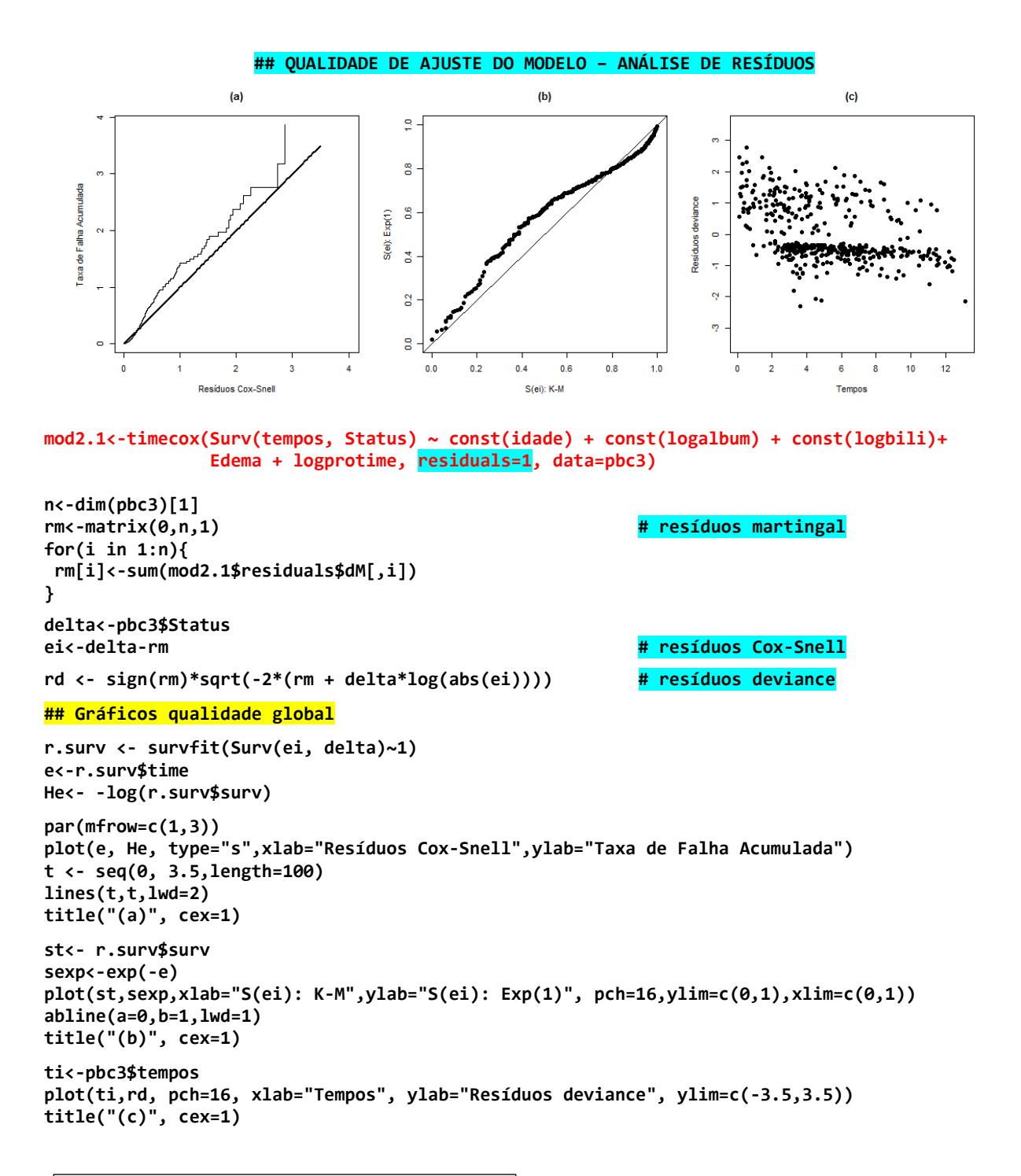

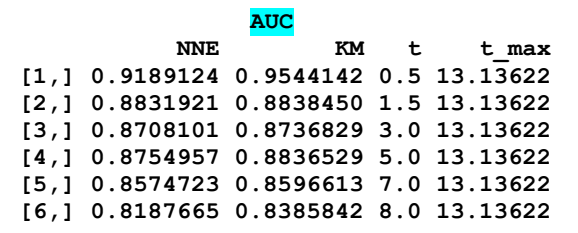

#### **##### Ajuste do Modelo Aditivo de Aalen #######**

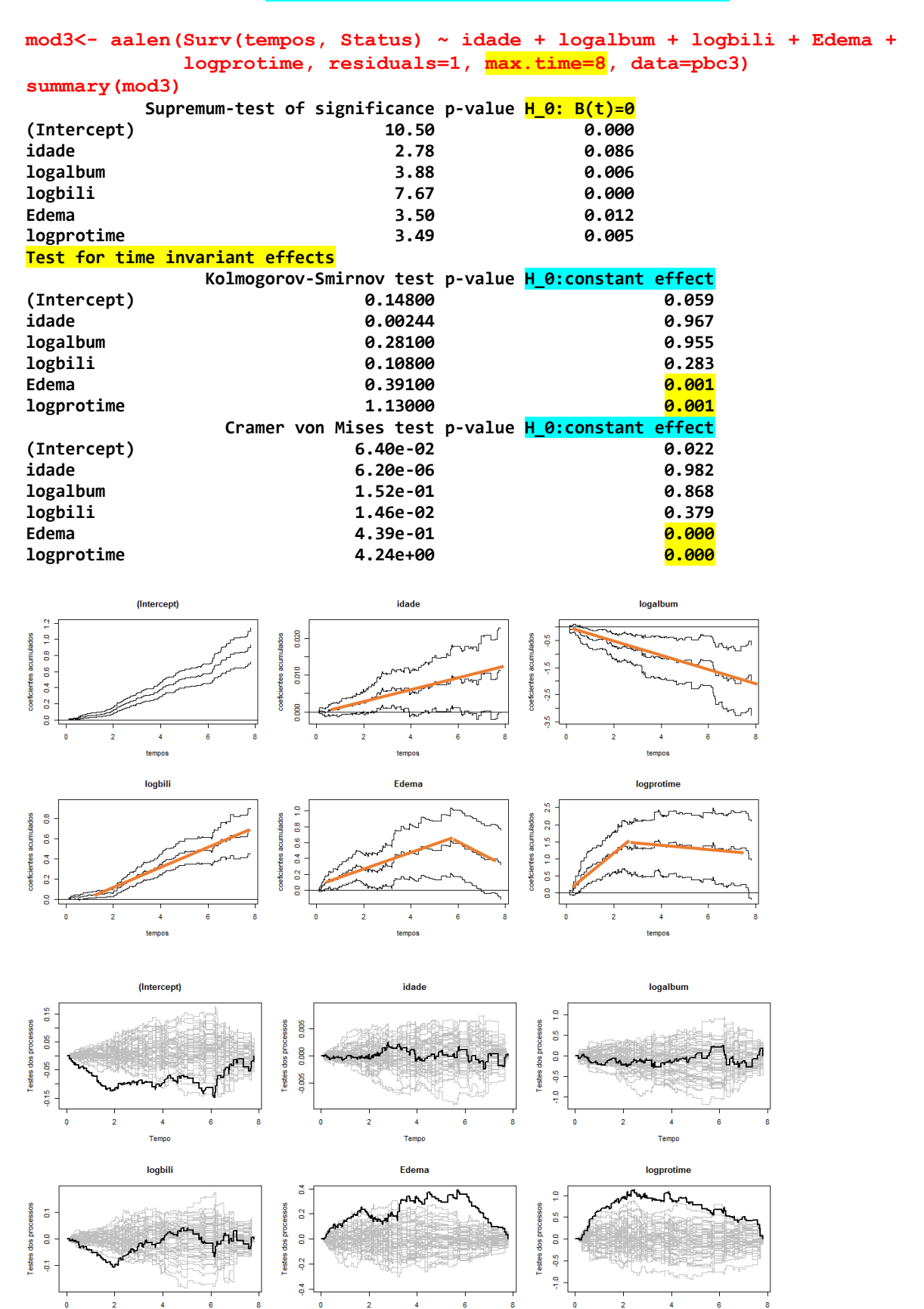

Tempo

Tempo

**Tempo** 

#### **##### Ajuste do Modelo de Riscos Aditivos Semiparamétrico #######**

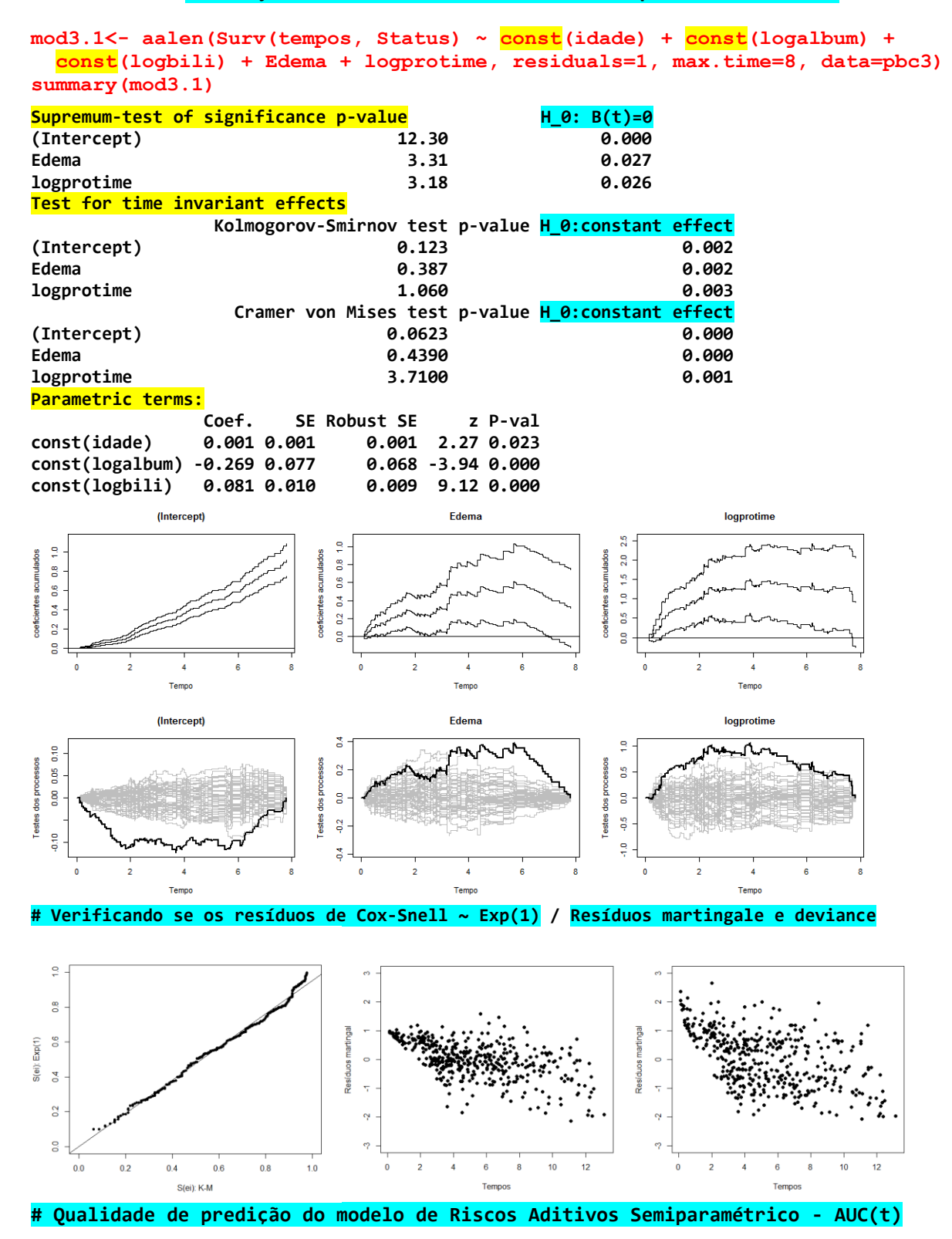

#### **AUC**

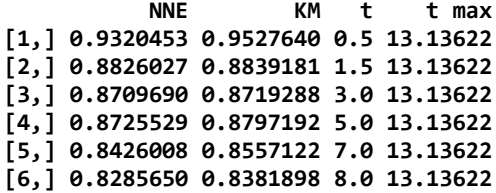

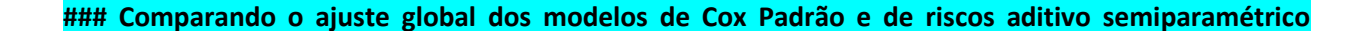

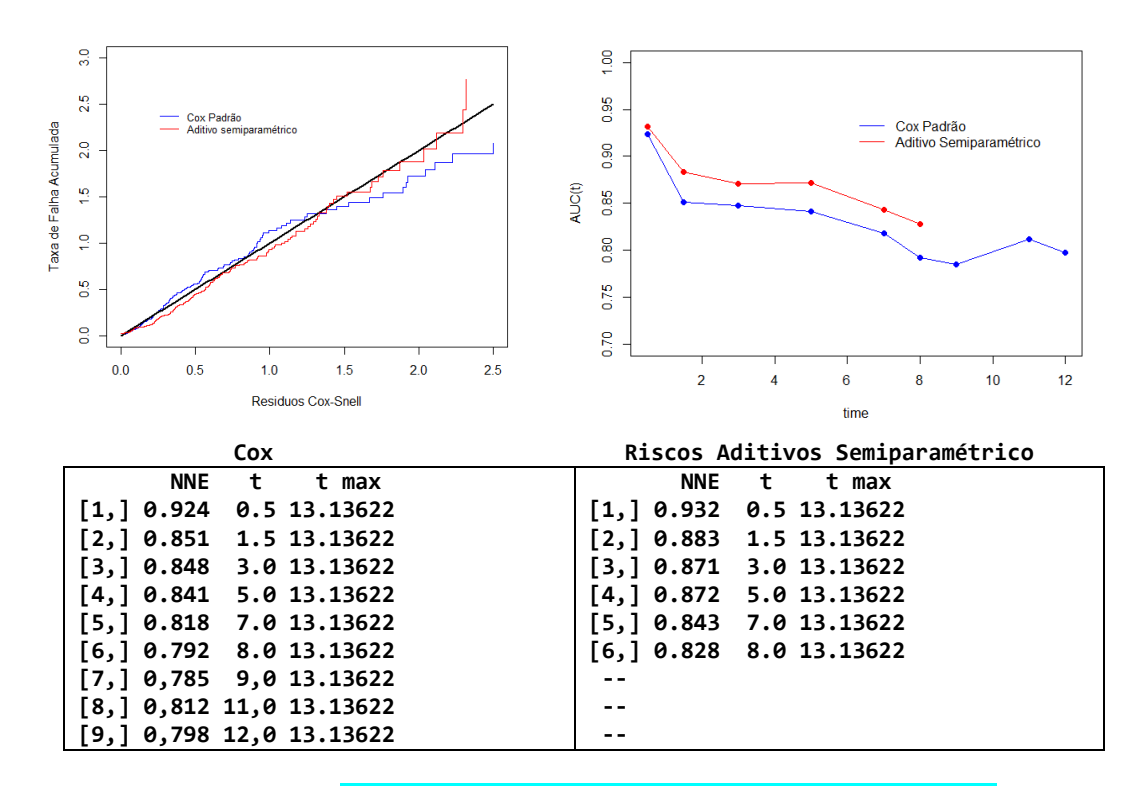

# **#### Comparação dos três Modelos**

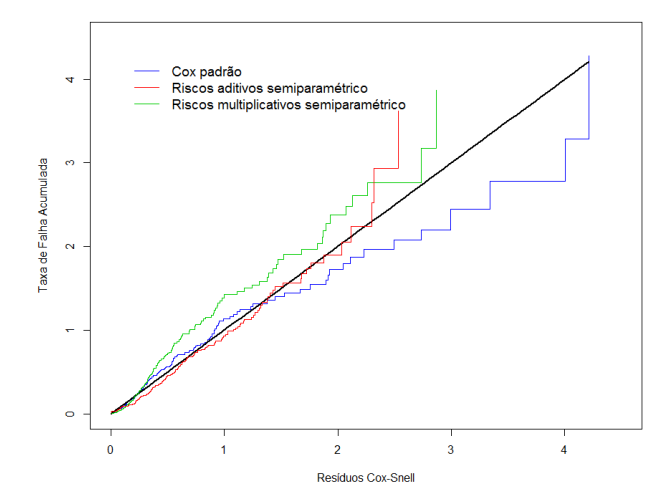

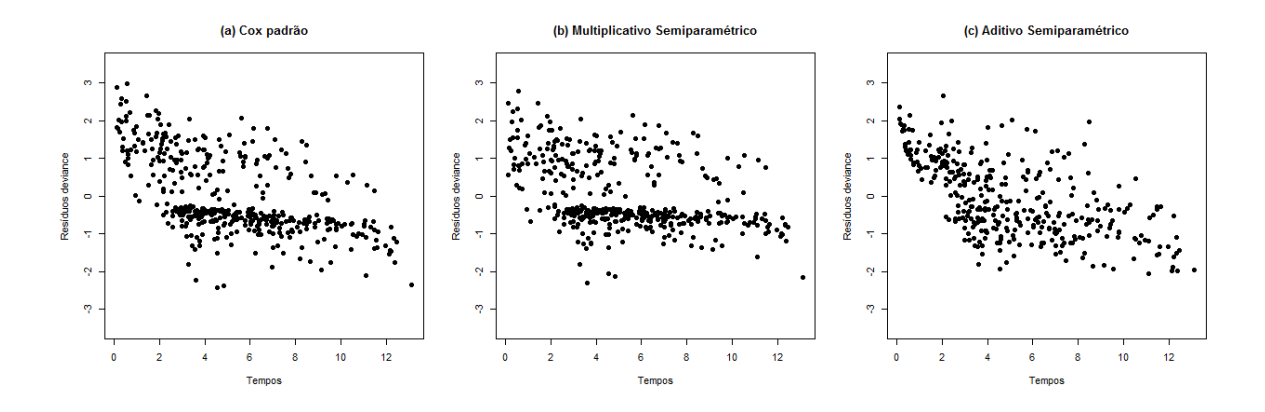

#### #### Modelo Selecionado – Riscos Aditivos Semiparamétrico

**mod3.1<- aalen(Surv(tempos, Status) ~ const(idade) + const(logalbum) + const(logbili) + Edema + logprotime, residuals=1, max.time=8, data=pbc3) summary(mod3.1) Supremum-test of significance p-value H\_0: B(t)=0 (Intercept) 12.30 0.000 Edema 3.31 0.027 logprotime 3.18** 0.026 **Test for time invariant effects Kolmogorov-Smirnov test p-value H\_0:constant effect (Intercept) 0.123 0.002 Edema 0.387 0.002 logprotime 1.060 0.003 Cramer von Mises test p-value H\_0:constant effect (Intercept) 0.0623 0.000 Edema 0.4390 0.000 logprotime 6.001 1.7100 0.001 Parametric terms: Coef. SE Robust SE z P-val const(idade) 0.001 0.001 0.001 2.27 0.023 const(logalbum) -0.269 0.077 0.068 -3.94 0.000 const(logbili) 0.081 0.010 0.009 9.12 0.000** *Intercent* **Edema Iognrotin** ă  $\mathbf{g}$ i. ě  $\frac{1}{2}$  $\overline{a}$ Ī.  $\mathbf{r}$ 

 $\widehat{\Lambda}(t | x_i) = \widehat{B}_0(t) + (\widehat{\beta}_1 * t)(x_{i1} - \overline{x}_1) + \widehat{B}_2(t) x_{i2} + (\widehat{\beta}_3 * t)(x_{i3} - \overline{x}_3) + (\widehat{\beta}_4 * t)(x_{i4} - \overline{x}_4) + \widehat{B}_5(t)(x_{i5} - \overline{x}_5)$ 

em que  $x_{i1} =$  idade (em anos) e  $\bar{x}_1 =$  média das idades,  $x_{i2} =$  presença de edema (1 = sim e 0 = não),  $x_{i3} = ln($ albumina) e  $\bar{x}_3 =$  média de ln(albumina),  $x_{i4} = ln($ bilirrubina) e  $\bar{x}_4 =$  média de ln(bilirrubina),  $x_{i5} = ln$ (tempo de protrombina) e  $\bar{x}_5$  = média de ln(tempo de protrombina).

> mod3.1\$cum

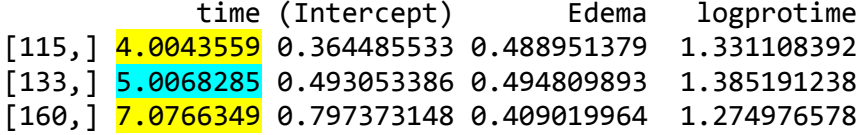

# Edema 1 | 0 mantida as demais constantes no valor médio #

 $t = 4$   $\rightarrow$  RR(t=4) =  $\frac{\hat{\lambda}(t|x_i)}{\hat{\lambda}(t|x_i)}$  $\frac{\widehat{\Lambda}(t\,|x_i)}{\widehat{\Lambda}(t\,|x_j)}\;=\;\frac{\widehat{B}_0(t)+\widehat{(\beta}_1\ast t)\ast 0+\widehat{B}_2(t)\ast 1+\widehat{(\beta}_3\ast t)\ast 0+\widehat{(\beta}_4\ast t)\ast 0+\widehat{B}_5(t)\ast 0}{\widehat{B}_0(t)+(\widehat{\beta}_1\ast t)\ast 0+\widehat{B}_2(t)\ast 0+\widehat{(\beta}_2\ast t)\ast 0+\widehat{(\beta}_4\ast t)\ast 0+\widehat{B}_5(t)\ast 0}$  $\hat{B}_0(t)+(\hat{\beta}_1*t)*0+\hat{\beta}_2(t)*0+(\hat{\beta}_3*t)*0+(\hat{\beta}_4*t)*0+\hat{\beta}_5(t)*0$  $=\frac{0.3645+0.4889}{0.3645}$  $\frac{43+0.4889}{0.3645} = 2.341289$  $t = 5$   $\rightarrow$  RR(t=5) =  $\frac{0.4930 + 0.4948}{0.4030}$  $\frac{30+0.4940}{0.4930} = 2.003651$  $t = 7$   $\rightarrow$  RR(t=7) =  $\frac{0.7974 + 0.4090}{0.7074}$  $\frac{1}{0.7974}$  =  $\frac{1.51291}{0.7974}$ 

# idade 66 | 46 mantida as demais constantes no valor médio e edema = 0  $#$ 

> mean(pbc2\$age)  $[1]$  50.76

#### **Parametric terms:**

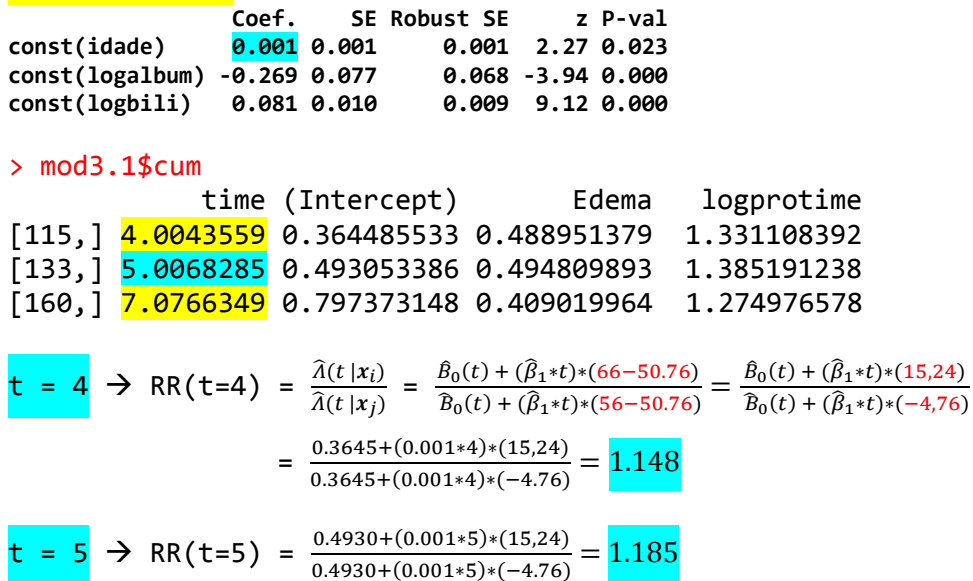

t = 7 → RR(t=7) =  $\frac{0.7974+(0.001*7)*(15,24)}{0.7974+(0.001*7)*(176)}$  $\frac{0.7974+(0.001*7)*(13,24)}{0.7974+(0.001*7)*(-4.76)} = 1.259$ 

Logo, o risco de óbito do indivíduo i é  $\approx 1.2$  vezes o do indivíduo j para qualquer t, tendo em vista que o efeito da idade é constante ao longo do tempo.